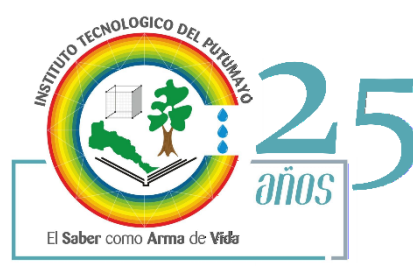

La educación Mineducación es de todos

## **CONTROL INTERNO**

CUESTIONARIO REPORTE INFORME DERECHOS DE AUTOR VIGENCIA 2019

## **1. ¿Con cuántos equipos cuenta la entidad?**

La Institución cuenta con 251 equipos de escritorio tipo ALL IN ONE (todo en uno. De los cuales 214 cuentas con las siguientes características:

- Marca LENOVO basado en X64.
- Procesador Intel(R) Core(TM) i5-6200U CPU @ 2.30GHz, 2400 Mhz, 2 procesadores principales, 4 procesadores lógicos.
- Versión de SMBIOS 3.0.
- Modo de BIOS UEFI.
- Memoria física instalada (RAM) 8,00 GB DDR4 1866 MHz.
- Almacenamiento: 1 TB SSHD 5400 rpm
- Gráficos: Gráficos Intel® HD.
- Cámara Web: 720p HD con micrófono.
- Audio: Parlante 2.0, 2 x 3 W
- Pantalla: All-in-One de 21,5" FHD (1920 x 1080) 16:9, LCD ancho con retroiluminación LED, 250 nits

37 todo en uno que se utilizan para práctica de instalación de software, mantenimiento y montaje que cuentan con las siguientes características.

- $\checkmark$  Pantalla de 19 LCD
- $\checkmark$  Intel Pentium E58000 Processor
- $\checkmark$  Memoria 4 GB PC3-10600 Memory
- $\checkmark$  Disco duro de 500 GB Hard Drive SATA 7,200 RPM 3.0 GB/s
- $\checkmark$  DVD +/- RW Super Multi Double Layer Light Scribe Drive
- $\checkmark$  Audio de alta Definición integrado con Realtek.
- ALC261codec puertos estéreo
- $\checkmark$  Wifi integrado
- $\checkmark$  Micrófono y cámara integrados.

Además, cuenta con 46 portátiles con las siguientes características:

- Procesador: Intel Core i5-8250U Processor ( 1.60GHz 2400MHz 6MB )
- Sistema Operativo: Windows 10 Pro 64 Preinstalado
- Pantalla: 14,0"Antirreflejos HD 1366 x 768
- Memoria: 4.0GB PC4-17000 DDR4 Soldado 2133MHz
- Almacenamiento: 1TB 5400 rpm

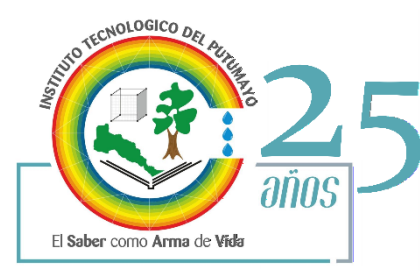

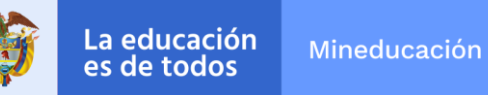

#### **CONTROL INTERNO**

- Tarjeta Gráfica: Gráficos Intel UHD 620
- Batería: Polímero de Litio, 2 celdas
- Conectividad:
- Inalámbrico Lenovo AC

#### **2. ¿El software instalado en todos los equipos se encuentra debidamente licenciado?**

Todos los equipos cuentan con licencia preinstalada de sistema operativo Windows 10.

- $\checkmark$  Windows: Licencia preinstalada
- $\checkmark$  Microsoft Office Incluida en proyecto de adquisición
- $\checkmark$  AutoCAD 2019: Education Multi-seal Stand-alone, Single User, 3-year term
- $\checkmark$  World Office Empresarial (Certificación de adquisición World Office) (ITP-SIP -003-2016)
- $\checkmark$  CivilCAD para AutoCAD (Módulo Topográfico Básico, Carreteras SCT 2.0, Cálculo redes agua potable, Cálculo redes alcantarillado, Cálculo redes alcantarillado pluvial Urbano ADS, Interface con Google Earth) (ITP-SIP -003-2016)
- $\checkmark$  EAGLE Learn Professional Layout + Schematic + Autorouter (ITP-SIP -003-2016)
- $\checkmark$  Proteus Design Suite Version 8.4 (ITP-SIP -003-2016)
- $\checkmark$  Clip Studio Paint (ITP-SIP -003-2016)
- $\checkmark$  Adobe Master Collection (Photoshop Extended, Illustrator, InDesign, Acrobat X Pro, Flash Professional, Flash Builder, Dreamweaver, Fireworks, Adobe Premiere Pro, After Effects, Adobe Audition, SpeedGrade, Adobe Prelude, Encare, Bridge, Media Encoder) (ITP-SIP - 003-2016)
- $\checkmark$  Unity Pro (ITP-SIP -003-2016)
- $\checkmark$  Sistema de Información Académico SIGEDIN
- $\checkmark$  Sistema de Información Administrativo y Financiero SYSAPOLO
- $\checkmark$  Windows Server Estándar 2012 R2
- $\checkmark$  Software de Virtualizacion VMware vSphere Essentials Plus Kit
- $\checkmark$  Software Investigativo Statgraphics Centurion XVII
- $\checkmark$  Scriptcase Enterprise Edition
- $\checkmark$  Software Simulador de Redes RouterSim.
- $\checkmark$  Adobe Acrobat Reader DC.
- $\checkmark$  Microsoft Office 2016.
- $\checkmark$  Heidi SQL.
- $\checkmark$  Net Beans IDE 8.2.
- $\checkmark$  Geo Gebra-3D.
- $\checkmark$  Enter Prise Architect.
- $\checkmark$  Java Oracle Complemento
- $\checkmark$  Team Viewer

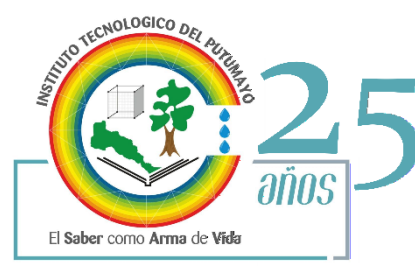

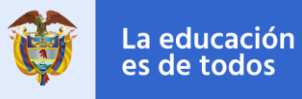

Mineducación

### **CONTROL INTERNO**

- $\checkmark$  Microsoft Visual Studio Professional 2015.
- $\checkmark$  Hidrosig Map Windows Gis
- $\checkmark$  InfoStat.
- $\checkmark$  Android Studio.
- $\checkmark$  Dev C++
- $\checkmark$  MySQL Workbench.
- GPS TrackMaker
- $\checkmark$  Oracle VM VirtualBox.
- $\checkmark$  Proteus 8 Professional.
- $\checkmark$  Freedom Scientific JAWS.
- $\checkmark$  Freedom Scientific MAGIc.
- $\checkmark$  Qgis.
- $\checkmark$  R-UCA
- $\checkmark$  JATRABISIAN.
- $\checkmark$  CLIP STUDIO PAINT 1.5.4.
- $\checkmark$  Notepad++
- $\checkmark$  PSeInt.Project

### **3. ¿Qué mecanismos de control se han implementado para evitar que los usuarios instalen programas o aplicativos que no cuenten con la licencia respectiva?**

La Institución cuenta con personal de apoyo capacitado, y parte del apoyo que se brindad incluye la instalación de software con la aplicación de buenas prácticas de gobierno en línea.

En salas de cómputo para uso académico, el proceso de instalación de software es realizado de manera exclusiva por el Coordinador de Laboratorio de Informática y los profesionales de apoyo, cada final de periodo académico se hacen revisiones para mejorar el rendimiento de los equipos y eliminación de software no autorizado y limpieza de virus.

# **4. ¿Cuál es el destino final que se le da al software dado de baja en su entidad?**

El software que se da de baja, se conservan los instaladores, la documentación, los seriales de instalación y las claves de acceso, en equipos designados por la Institución para la para la preservación mediante copias de seguridad.